**Adobe Photoshop CC 2015 Version 17 Key Generator (LifeTime) Activation Code Free**

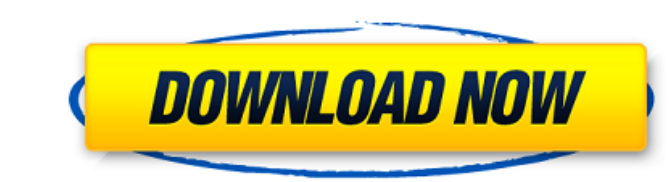

**Adobe Photoshop CC 2015 Version 17 Crack + For Windows (2022)**

Photoshop has an advanced layer-based editing system called channel options that enable raster images to be created, altered, and combined with transparency. A problem with many layers is that they do not directly correspond to pixels; they are not exact images. They are like a photostatic snapshot of a scene. Often, Photoshop users may feel they should learn how to edit a single layer—even if it means cropping and cutting out unwanted portions. However, Photoshop's channel options make it possible for layers to be combined with transparency. This can dramatically open up the possibilities of layered creativity. This chapter will demonstrate the creative power of Photoshop's layer-based interface. Typing Freehand Before Photoshop, an image was primarily a pencil drawing or paint-on. The industry standard image-editing software of the time, called Paint Shop Pro, was set up to manipulate raster images like a screen-based drawing program. The main tool for screen-based images was the paintbrush, which was used to select areas on the image to paint or draw. With a bitmap raster image, the paintbrush functioned like a pointer when you clicked on areas of the bitmap image. A bitmap image is divided up into pixels of dots—each dot is a dot of color, usually of one of the standard RGB colors. However, bitmap images provide only an illusion of resolution. The pixels are not connected to each other like with traditional drawing software. So it is very difficult to perform fine detail and shading in a bitmap image. For example, a bitmap image of a house might have individual pixels for each brick of the house's front facade, but none for the individual bricks. So, all of the bricks on a wall would look the same. Because of that limitation of bitmap images, editing bitmap images required some specialized training. Paint Shop Pro, like most software of the time, used an editable bitmap image. An editable bitmap image allowed the user to select areas of the image to paint, create highlights, or apply special effects. With a bitmap image, the user could select an area to paint and the software would put a small marker on that area that indicated the pixels that were covered by the paintbrush. Then, the user could paint pixels over those pixels to create the desired effect. Paint Shop Pro made it simple to work with bitmap

## **Adobe Photoshop CC 2015 Version 17 Crack + Free Download For Windows (Updated 2022)**

Photos and graphic designers can be with Photoshop when it is the only option. For those who want to take it a step further and learn how to make their own creative works or make new things and there is always Photoshop, which is a much more versatile tool. But if you are looking for a free photo editor for editing photos or are a Photoshop user that wants to edit other types of files, you are in the right place. In this article, we are going to explain you how you can change images and create awesome graphics without the costs. What is Photoshop? Photoshop is one of the most powerful image editing software. It is a graphic and photo editor software that has evolved with the times and that gave the necessary power to amateurs and professionals. The product comes with a great feature set, and if you have had an idea but it does not work, then it is in your best interest to figure out why. Most photo editing software has become very intuitive and can be used even by people who have never used Photoshop before. In addition, the best interfaces and the best help are another reason why this product is known by many. Is Photoshop The Same Photo Editor As Photoshop Elements? Yes, they are. Photoshop is an expensive software that many people use to their full advantage. It is one of the most popular programs that can edit any image. It has become very easy to use thanks to the new and interactive UI. You can work on images, videos and videos directly. You can adjust the brightness, contrast, temperature, saturation and so on. As you can see, Photoshop has a lot of functions and is a great tool, but for those who are looking for a less complicated solution, the program has a version called Photoshop Elements which also has a nice set of functions. So, which version should you choose? Here, it comes to a quick decision. If you want a version that is easy to use, it is better to choose Photoshop, if not, choose Photoshop Elements. Learn to edit images with the free Photoshop Let's start editing images with Photoshop, which is the first editing tool you should try, not Photoshop elements which is a completely different software. 1. Open a file Open a photo, a picture, a video or whatever that you want to edit. You can choose a tutorial you find 388ed7b0c7

**Adobe Photoshop CC 2015 Version 17**

Brushes, as mentioned before, are used for various effects. Each brush has a unique and versatile set of options such as size, hardness, opacity, and much more. You can adjust many aspects of your brushes' parameters. Below are a few of these options: Pen Size: The size of the brush is the width of the line that it is going to draw. You can control this setting by dragging your mouse with the pen tool. The size of the brush is the width of the line that it is going to draw. You can control this setting by dragging your mouse with the pen tool. Brush Tip Shape: You can get various brush tip shapes, including a round, square, triangle, or diamond. This setting is accessed by clicking the Brush Tool in the Tools Palette, and then clicking on your brush's brush tip shape. You can get various brush tip shapes, including a round, square, triangle, or diamond. This setting is accessed by clicking the Brush Tool in the Tools Palette, and then clicking on your brush's brush tip shape. Brush Pressure: How hard or soft you want to make the brush strokes is controlled by this setting. How hard or soft you want to make the brush strokes is controlled by this setting. Brush Color: You can change the color of your brush by changing this option. You can change the color of your brush by changing this option. Brush Size: You can control the pixel size of your brush by changing this setting. You can control the pixel size of your brush by changing this setting. Brush Type: You can determine if you want your brush to erase existing pixels by default or not. You can determine if you want your brush to erase existing pixels by default or not. Brush Intensity: This setting is used to adjust the intensity of your brush. This setting is used to adjust the intensity of your brush. Brush Spacing: This setting controls how often a pen stroke is drawn, and the distance between two strokes. This setting controls how often a pen stroke is drawn, and the distance between two strokes. Brush Strength: This setting controls how fast or slow you want your strokes to appear. This setting is visible by clicking the circle icon at the bottom of the Brush Tool in the Tools Palette. This setting controls how fast or slow you want your strokes to appear. This setting is visible by clicking the circle icon at the bottom of the Brush Tool

## **What's New in the?**

\* If the defendant is deported, the court must sentence the defendant to the custody of the United States for a period of at least ten years, and may impose a period of supervised release after imprisonment. \* If the defendant is not deported, the court must sentence the defendant to imprisonment for a period of at least five years, but, if applicable, may impose a period of supervised release after imprisonment. \* If any special term of imprisonment is imposed, the court must order that the defendant be sentenced to a term of at least five years, if the offense is a felony, and, if the offense is a misdemeanor, the sentence of imprisonment shall be not less than 30 days or more than six months. \* If the defendant is subject to imprisonment for the remainder of a sentence, the court must order that the sentence be served consecutively to any other sentence of imprisonment imposed on the defendant, unless the court specifically orders that the sentence for that offense is to run concurrently with the other sentence. \* The court may require that all or part of any fine, or a fine plus special assessment, or restitution, or a fine plus special assessment and restitution, or other monetary penalty be paid to the United States. (e)If an order of restitution is imposed on a defendant found guilty of an offense, the clerk of the court shall provide notice to the Director of the United States Probation Service on the day the defendant is sentenced. (f)The court may require that the defendant provide notice and report to the court or its probation office within a specified period after the imposition of sentence, and may order that defendant undergo mental examination at the expense of the United States. (g)The court may impose a reasonable condition of probation or supervised release that such other condition or requirement is reasonably related to the sentencing factors set forth in section 3553(a) and reasonably necessary to fulfill the conditions set forth in section 3553(a)(1), (a)(2)(B), (a)(2)(C), and (a)(2)(D), and to assist in the determination of the sentence to be imposed in the case. Commentary Subsection (d) specifies the minimum and maximum terms of imprisonment authorized for the offense. Subsection (e) provides that the district court shall provide the clerk of the court with notice of the court's imposition of a sentence of restitution in cases in which that sentence is imposed. Subsections (f) and (g)

**System Requirements:**

Windows® XP, Vista®, 7, 8/8.1, 10 (32-bit or 64-bit) 2 GB RAM 2 GB VRAM 4GB HDD DirectX® 9.0c 1680x1050 display 30 Hz refresh rate 30 MBit or higher broadband internet connection A Blu-ray Disc™ player Languages: English, Simplified Chinese, Traditional Chinese, Japanese Region: All Regions. Specifications

<https://dcu.education/wp-content/uploads/2022/07/vanefri.pdf> <http://yotop.ru/2022/07/05/photoshop-2021-version-22-2-universal-keygen-april-2022/> <https://trello.com/c/X0iiGFEu/62-adobe-photoshop-2021-version-223-keygen-only-serial-key> <http://discoverlosgatos.com/?p=18595> <http://berlin-property-partner.com/?p=29886> <https://www.shopizzo.com/photoshop-nulled-torrent-activation-code-free/> [https://young-beyond-93172.herokuapp.com/Adobe\\_Photoshop\\_CC\\_2015\\_version\\_16.pdf](https://young-beyond-93172.herokuapp.com/Adobe_Photoshop_CC_2015_version_16.pdf) <https://boiling-temple-81074.herokuapp.com/nedkesh.pdf> <http://hoboshuukan.com/?p=4303> <https://carwmolano.wixsite.com/battsubpave/post/adobe-photoshop-2021-version-22-free> <http://www.giffa.ru/who/adobe-photoshop-2021-version-22-0-1-crack-serial-number-activator-download-latest/> <https://secure-bastion-16310.herokuapp.com/kalaalei.pdf> [http://www.studiofratini.com/wp-content/uploads/2022/07/Photoshop\\_2021\\_Version\\_225.pdf](http://www.studiofratini.com/wp-content/uploads/2022/07/Photoshop_2021_Version_225.pdf) <http://lawcate.com/photoshop-2022-version-23-1-1-crack-patch/> <https://hoponboardblog.com/2022/07/photoshop-2022-version-23-4-1-incl-product-key-2022-latest/> <http://www.jumarried.com/wp-content/uploads/2022/07/sabdenl.pdf> <http://lovetrustfoundation.com/adobe-photoshop-2022-version-23-torrent-download-pc-windows-2022/> <https://rastaan.com/adobe-photoshop-2022-version-23-2-keygen-full-version-free-mac-win-updated-2022/> <https://romans12-2.org/wp-content/uploads/2022/07/sakitai.pdf> <https://seo-gurus.net/adobe-photoshop-2022-version-23-0-2-serial-key-activation-key-april-2022/> [https://www.elfetica.it/wp-content/uploads/2022/07/Adobe\\_Photoshop\\_2021\\_version\\_22.pdf](https://www.elfetica.it/wp-content/uploads/2022/07/Adobe_Photoshop_2021_version_22.pdf) <https://dubaiandmore.com/wp-content/uploads/2022/07/tribxer.pdf> <https://liquidonetransfer.com.mx/?p=38118> <https://guarded-scrubland-46401.herokuapp.com/valohed.pdf> <https://khakaidee.com/adobe-photoshop-2021-version-22-4-3-mac-win-2022/> <https://alternantreprise.com/non-classifiee/photoshop-2022-version-23-4-1-license-code-keygen-updated-2022/> <https://thelandofthemisfitsouls.com/2022/07/05/photoshop-2021-version-22-1-0-crack-keygen-with-key-free-download/> <https://www.skiplace.it/wp-content/uploads/2022/07/benolys.pdf> <http://madshadowses.com/photoshop-2021-version-22-0-1-license-key-free/> <https://okinawahousingportal.com/photoshop-2022-version-23-2-crack-file-only-free-for-pc/>